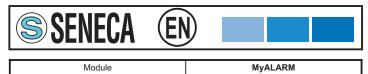

|  | Widduic        | MyALAN      |
|--|----------------|-------------|
|  | Type of manual | Quick-start |
|  | Manual code    | MI002433-E  |
|  |                |             |

## THE FIRST CONFIGURATION

It is forbidden to insert or extract the SIM-CARD if the MyALARM is power on.

Before to insert the SIM-CARD into the MyALARM it is necessary, using a mobile phone:

- to active the SIM or ensure the SIM has already been activated
- to ensure no SMS are saved in the SIM
  to ensure the SIM has a sufficient value of credit
- to disable the PIN

At the first time, execute in the order the following operations

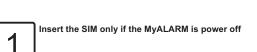

Be careful to insert the SIM with its correct orientation (see the label: «SIM CARD insertion» printed in the serigraphy).

MI002433-E

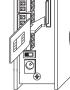

(A) Insert the power supply connector in the socket «Power supply» of the **M**vALARM

(B) Insert the power supply in the electric line

**SENECA** 

0

ENGLISH 1/16

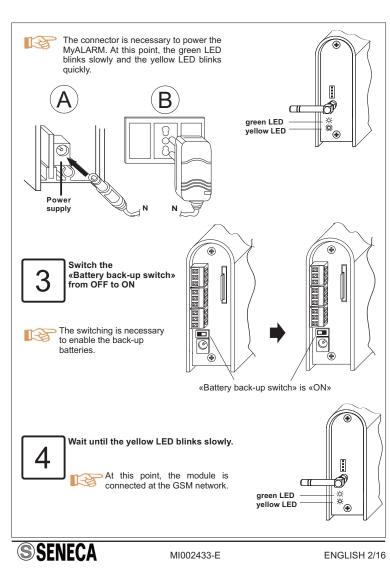

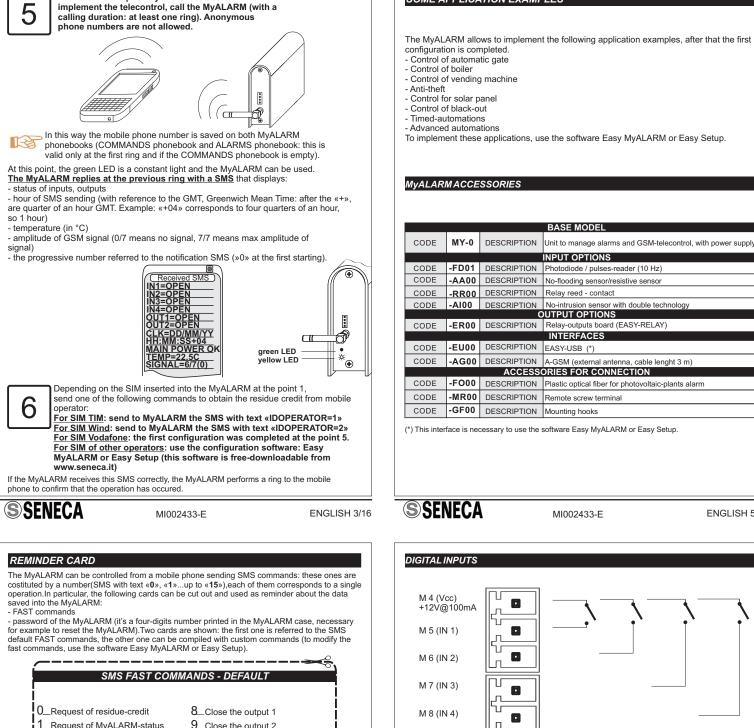

With the mobile phone you want to use to

#### 1\_Request of MyALARM-status 9\_Close the output 2 2\_Request of counter-values 10\_Close the timed output 1 3\_Request of totalizer-values 11\_Close the timed output 2 4\_Enable alarm if IN1 closed 12\_Open the output 1 5\_Disable alarm on IN1 13\_Open the output 2 6\_Enable alarm if IN2 closed 14\_Open the timed output 1 7\_Disable alarm on IN2 15\_Open the timed output 2

## REMINDER CARD - MyALARM PASSWORD

| ( аво  | WSSA9 MAALAYM - GAAC                                                                                                  | REMINDER C                                                                                  |
|--------|----------------------------------------------------------------------------------------------------|---------------------------------------------------------------------------------------------|
|        | S FAST COMMANDS - CUSTOI<br>8<br>8<br>9<br>10<br>11<br>12<br>15<br>15<br>15<br>15<br>15<br>15<br>15<br>15<br>15<br>15 | 2<br>9<br>9<br>5<br>•<br>•<br>•<br>•<br>•<br>•<br>•<br>•<br>•<br>•<br>•<br>•<br>•<br>•<br>• |
| SENECA | MI002433-E                                                                                                    | ENGLISH 4                                                                                   |

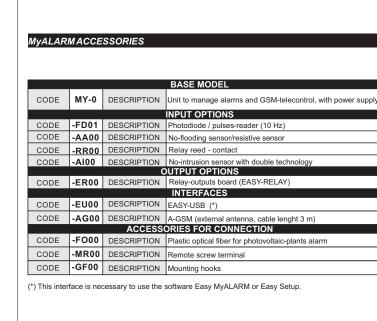

SOME APPLICATION EXAMPLES

MI002433-E

ENGLISH 5/16

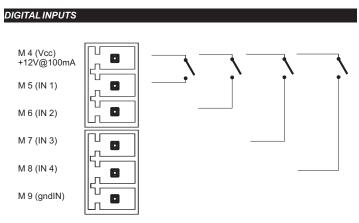

# AN EXAMPLE OF CONNECTION ABOUT DIGITAL OUTPUTS: TWO OUTPUTS WITH EXTERNAL POWER SUPPLY

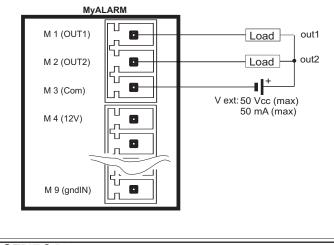

MI002433-E

**SENECA** 

ENGLISH 6/16

## DIGITAL OUTPUT: CONNECTION WITH A RELAY

In order to help the user which needs to connect a relay to a MyALARM output, in the following figure is shown the connection between the two digital outputs with the EASY-RELAY device (accessory).

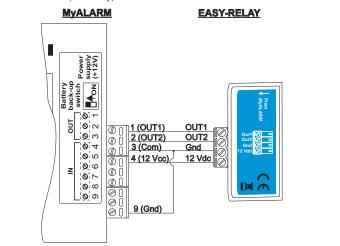

### LIST OF EXECUTABLE COMMANDS BY A RING, EVENT, FAST COMMAND

The software Easy MyALARM or Easy Setup allows to program the MyALARM, so that - with a ring to MyALARM,or

- in correspondence of an event, or - sending a fast command to MyALARM

the MyALARM performs one of the following commands

NO OPERATION CLOSE OUT 1 CLOSE OUT 2 CLOSE TIMED OUT 1 CLOSE TIMED OUT 2 OPEN OUT 1 **OPEN OUT 2** OPEN TIMED OUT 1 OPEN TIMED OUT 2 ENABLE ALARM IE IN 1 CLOSE ENABLE ALARM IF IN 1 OPEN

## **SENECA**

MI002433-E

ENGLISH 7/16

| ENABLE ALARM IF IN 2 CLOSE                                                  |   |
|-----------------------------------------------------------------------------|---|
| ENABLE ALARM IF IN 2 OPEN                                                   |   |
| ENABLE ALARM IF IN 3 CLOSE                                                  |   |
| ENABLE ALARM IF IN 3 OPEN                                                   |   |
| ENABLE ALARM IF IN 4 CLOSE                                                  |   |
| ENABLE ALARM IF IN 4 OPEN                                                   |   |
| DISABLE ALARM FOR IN 1                                                      |   |
| DISABLE ALARM FOR IN 2                                                      |   |
| DISABLE ALARM FOR IN 3                                                      |   |
| DISABLE ALARM FOR IN 4                                                      |   |
| CHANGE STATUS FOR OUT 1                                                     |   |
| CHANGE STATUS FOR OUT 2                                                     |   |
| REQUEST OF RESIDUE CREDIT<br>REQUEST OF ALARM-INPUT STATUS                  |   |
| REQUEST OF ALARM-INPUT STATUS<br>REQUEST OF COUNTER VALUES                  |   |
| REQUEST OF COUNTER VALUES                                                   |   |
| REQUEST OF INPUT 1 STATUS                                                   |   |
| REQUEST OF INPUT 2 STATUS                                                   |   |
| REQUEST OF INPUT 2 STATUS                                                   |   |
| REQUEST OF INPUT 4 STATUS                                                   |   |
| REQUEST OF MyALARM STATUS (default command)                                 |   |
| REQUEST OF COUNTER 1 AND RESET                                              |   |
| REQUEST OF COUNTER 2 AND RESET                                              |   |
| REQUEST OF COUNTER 3 AND RESET                                              |   |
| REQUEST OF COUNTER 4 AND RESET                                              |   |
| RESET COUNTER 1                                                             |   |
| RESET COUNTER 2                                                             |   |
| RESET COUNTER 3                                                             |   |
| RESET COUNTER 4                                                             |   |
| DISABLE RING COMMAND                                                        |   |
| ENABLE RING COMMAND                                                         |   |
| TOGGLE EN.IN.AL.,TOGGLE OUT1,CLOSE OUT2 (*)                                 |   |
| ENABLE TIMER 1                                                              |   |
| ENABLE TIMER 2                                                              |   |
| ENABLE TIMER 3                                                              |   |
| ENABLE TIMER 4                                                              |   |
| DISABLE TIMER 1                                                             |   |
| DISABLE TIMER 2                                                             |   |
| DISABLE TIMER 3                                                             |   |
| DISABLE TIMER 4<br>DISABLE POSTPONED COMMAND (see pag.15/16 of this manual) |   |
| ENABLE POSTPONED COMMAND (see pag. 15/16 of this manual)                    |   |
| ENABLE ALARM TMIN AND TMAX                                                  |   |
| DISABLE ALARM TMIN AND TMAX                                                 |   |
| TOGGLE ALARM TMIN TMAX AND OPEN OUT1 (*)                                    |   |
|                                                                             |   |
| Using the software Easy, all previous commands can be combined with a fast  |   |
| command.                                                                    |   |
| (*) For more informations, see the help on line about software              |   |
| Easy MyALARM or Easy Setup.                                                 |   |
|                                                                             |   |
| CENEC A                                                                     | - |

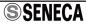

| SMS COMMANDS                                                                                                    |                                                             |                                                                                                    |
|----------------------------------------------------------------------------------------------------|-------------------------------------------------------------|----------------------------------------------------------------------------------------------------|
| COMAND                                                                                                    | SINTAX                                                      | EXAMPLE                                                                                                    |
| ADDCLK<br>Adds or removes an offset (in<br>seconds) at internal clock                                                                                                    | ADDCLK =<br><offset_seconds></offset_seconds>               | ADDCLK = +3600<br>ADDCLK= - 1522                                                                                                    |
| AL<br>Returns the configuration of<br>the input alarms                                                                                                    | AL?                                                         |                                                                                                    |
| ALCOUNT<br>Returns the configuration of<br>the counter alarms                                                                                                    | ALCOUNT?                                                    |                                                                                                    |
| ALCOUNTDIS<br>Disable the counter alarms                                                                                                    | ALCOUNTDIS = <chn></chn>                                    | ALCOUNTDIS = 1                                                                                                    |
| ALCOUNTEN<br>Enable the counter alarms<br>when the threshold is reached                                                                                                    | ALCOUNTEN = <chn>,<br/><threshold></threshold></chn>        | ALCOUNTEN = 1, 123456789                                                                                                    |
| ALDIS<br>Disable the alarm for inputs,<br>blackout, temperature                                                                                                    | ALDIS= <argument></argument>                                | ALDIS = 1 (IN1)<br>ALDIS = 2 (IN2)<br>ALDIS = 3 (IN 3)<br>ALDIS = 4 (IN4)<br>ALDIS = POW (power supply)<br>ALDIS = TMAX (temperature)<br>ALDIS = TMIN (temperature)                        |
| ALEN<br>Enable the alarms for input,<br>blackout, temperature. It is<br>possible to modify the<br>thresholds for temperature                                                                                                    | ALEN = <argument><br/>[,<threshold>]</threshold></argument> | ALEN = 1,open (IN1)<br>ALEN = 2,close (IN2)<br>ALEN = 3 (IN 3)<br>ALEN = 4 (IN4)<br>ALEN = POW (power supply)<br>ALEN = TMAX, -1.00<br>(temperature)<br>ALEN = TMIN, 22.5<br>(temperature) |
| NOTE: in «example», in the rightmost column, the examples «ALEN=1,open»<br>and «ALEN=2,close» are used to modify the status in corrispondence of<br>which the alarm is on (open for In1 and close for In2). Otherwise, the command<br>«ALEN» refers to the last status saved in memory (ALEN=3, ALEN=4).                     |                                                             |                                                                                                    |
| ALEN = TMIN, 16, 25 (enables the alarm on TMIN to 16°C, changes TMAX value to 25°C at the same time but this command does not enable the alarm or TMAX).<br>ALEN = TMAX, 22.5, 18.5 (enables the alarm on TMAX to 22.5°C, changes TMIN value to 18.5°C at the same time but this command does not enable the alarm on TMIN). |                                                             |                                                                                                    |

MI002433-E

**SSENECA** 

ENGLISH 9/16

| SINTAX                                               | EXAMPLE                                                                                                    |
|------------------------------------------------------|----------------------------------------------------------------------------------------------------|
| ALTOT?                                               |                                                                                                    |
| ALTOTDIS = <chn></chn>                               | ALTOTDIS = 1<br>ALTOTDIS = 2<br>ALTOTDIS = 3<br>ALTOTDIS = 4                                                                                                    |
| ALTOTEN = <chn>,<br/><threshold></threshold></chn>   | ALTOTEN = 1, 123456789<br>ALTOTEN = 2, 123456789<br>ALTOTEN = 3, 123456789<br>ALTOTEN = 4, 123456789                                                                                                    |
| CAL = <offset_temp></offset_temp>                    | CAL=+10<br>CAL=-1.1<br>CAL=1.1<br>CAL=0                                                                                                    |
| CFGOUT?<br>CFGOUT = <chn>, <state></state></chn>     | CFGOUT?<br>CFGOUT = 1, NC<br>CFGOUT = 1, NO<br>CFGOUT = 2, NC<br>CFGOUT = 2, NO                                                                                                    |
| CLK?<br>CLK = dd/mm/yyyy<br>hh:mm:ss +GMT            | CLK?<br>CLK = 1/2/12 8:40:53 +4<br>CLK = 1/2/2012 8:40:53 +4                                                                                                    |
| CLOSE = <chn></chn>                                  | CLOSE=1<br>CLOSE=2                                                                                                    |
| COUNT?                                               |                                                                                                    |
| COUNTE= <chn></chn>                                  | COUNTE = 1<br>COUNTE = 2<br>COUNTE = 3<br>COUNTE = 4<br>COUNTE = ALL                                                                                                    |
| COUNTSET= <chn>,<br/><value></value></chn>           | COUNTSET = 1, 99999999<br>COUNTSET = 2, 99999999<br>COUNTSET = 3, 99999999<br>COUNTSET = 4, 99999999                                                                                                    |
| CREDIT?                                              |                                                                                                    |
| CREDITPARAM?<br>CREDITPARAM =<br><message></message> | CREDITPARAM=PRE CRI<br>SIN<br>CREDITPARAM = Saldo                                                                                                    |
|                                                      | ALTOT?<br>ALTOTDIS = <chn><br/>ALTOTDIS = <chn>,<br/>(threshold&gt;)<br/>CAL = <offset_temp><br/>CAL = <offset_temp><br/>CEGOUT?<br/>CFGOUT? = <chn>, <state><br/>CLUSE = <chn><br/>COUNTE = <chn><br/>COUNTE = <chn>,<br/>COUNTE = <chn>,<br/>CN = <br/>,<br/>CREDITPARAM = <br/></chn></chn></state></chn></offset_temp></offset_temp></chn></chn> |

| COMMAND                                                                             | SINTAX                                                                  | EXAMPLE                                                                                                    |
|-------------------------------------------------------------------------------------|-------------------------------------------------------------------------|----------------------------------------------------------------------------------------------------|
| DELTA<br>Sets the alarm on low-<br>production or returns the<br>configuration state | DELTA?<br>DELTA = <value>, <enable>,<br/><mode></mode></enable></value> | DELTA?<br>DELTA?<br>DELTA2?<br>DELTA3?<br>DELTA4?<br>DELTA+D (to disable)<br>For the other commands, see<br>the examples in the note below |

DELTA2=345,E,MONTH (enables alarm for low-production at the configurated value: if the counter of input 2 - starting from 0 for example at the day 7/3 - does not exceed the value 345 within one month, automatically an alarm signalling occurs when the month is finished). DELTA2=345,E,DAY (enables alarm for low-production at the configurated value: if the counter of input 2 - starting from 0 for example at the day 7/3 - does not exceed the value 345 within the day after, automatically an alarm signalling occurs when the 24 hours are finished). DELTA3=9,E,HOUR (enables alarm for low-production at the configurated value: if the counter of input 3 - starting from 0 for example at 17:00 - does not exceed the value 9 within the hour after, automatically an alarm signalling occurs when 60 minutes are finished).

| Mode=MONTH<br>Mode=DAY<br>Mode=HOUR<br>Sends S to MyALA                         |                                       | 7/4, hour 00:00         8/3, hour 00:00         18:00         time         The MyALARM         sends signalling if timed         count < threshold |
|---------------------------------------------------------------------------------|---------------------------------------|----------------------------------------------------------------------------------------------------|
| FACTORY<br>Loads all default values, by<br>deleting the actual<br>configuration | FACTORY = <pass></pass>               | FACTORY = 3387                                                                                                    |
| FWCODE<br>Returns the firmware version                                          | FWCODE?                               |                                                                                                    |
| HYSTEMP<br>Sets the hysteresis value for<br>Tmin and Tmax alarm                 | HYSTEMP = <temperature></temperature> | HYSTEMP=+5<br>HYSTEMP=-1.1<br>HYSTEMP=1.1<br>HYSTEMP=0                                                                                             |
| <b>SSENECA</b>                                                                  | MI002433-E                            | ENGLISH 11/16                                                                                                    |

| COMMAND                                                                                                    | SINTAX                                                              | EXAMPLE                                                                           |
|----------------------------------------------------------------------------------------------------|---------------------------------------------------------------------|-----------------------------------------------------------------------------------|
| HYSTIME<br>Sets the inhibition time about<br>input alarms before generate<br>the next one                          | HYSTIME = <argument>,<br/><minutes></minutes></argument>            | HYSTIME=1, 5<br>HYSTIME=2, 300<br>HYSTIME=3, 26<br>HYSTIME=4, 5<br>HYSTIME=POW, 3 |
| IDOPERATOR<br>Sets or returns the<br>configuration about mobile-<br>phone operator                                 | IDOPERATOR?<br>IDOPERATOR= <id></id>                                | IDOPERATOR=0<br>IDOPERATOR=1<br>IDOPERATOR=2                                      |
| IN<br>Returns the value<br>of digital inputs                                                                       | IN#?                                                                | IN1?<br>IN2?<br>IN3?<br>IN4?                                                      |
| NUMCREDIT<br>Returns or sets the number<br>used to request the residue<br>credit                                   | NUMCREDIT?<br>NUMCREDIT=+404<br>NUMCREDIT=+40916<br>NUMCREDIT=+4155 |                                                                                   |
| NUMIN<br>Returns or adds a phone<br>number into command<br>phonebook                                               | NUMIN?<br>NUMIN= <phone_number></phone_number>                      | NUMIN?<br>NUMIN=+39 3331234567                                                    |
| NUMINE<br>Erase a phone number from<br>the command phonebook                                                       | NUMINE= <phone_number></phone_number>                               | NUMINE=+39 3331234567                                                             |
| NUMOUT<br>Returns or adds a phone<br>number into alarm phonebook                                                   | NUMOUT?<br>NUMOUT= <phone_number></phone_number>                    | NUMOUT=+39 3331234567                                                             |
| NUMOUTE<br>Erase a phone number from<br>the alarm phonebook                                                        | NUMOUTE=<br><phone_number></phone_number>                           | NUMOUTE=+39 3331234567                                                            |
| NUMSIM<br>Adds a phone number at<br>extended phonebook of SIM<br>(to perform a command<br>corresponding to a ring) | NUMSIM= <phone_number></phone_number>                               | NUMSIM=+39 3331234567                                                             |

MI002433-E

**SSENECA** 

ENGLISH 10/16

| COMMAND                                                                                                    | SINTAX                                                                                                    | EXAMPLE                                                              |
|----------------------------------------------------------------------------------------------------|----------------------------------------------------------------------------------------------------|----------------------------------------------------------------------|
| NUMSIME                                                                                                    | SINTAX                                                                                                    | NUMSIME=+39                                                          |
| Delete a phone number from<br>the SIM extended phonebook<br>about (to stop execution of<br>the command on ring) | NUMSIME= <phone_number></phone_number>                                                                                                    | NUMSIME=+39<br>3331234567<br>NUMSIME=ALL                             |
| OPEN<br>Open the digital output                                                                                 | OPEN= <chn></chn>                                                                                                    | OPEN = 1<br>OPEN = 2                                                 |
| PASS<br>Returns the password                                                                                    | PASS?                                                                                                    |                                                                      |
| RINGCMD<br>Returns or sets the command<br>to perform on ring<br>(see the page 7 and 8)                          | RINGCMD?                                                                                                    | RINGCMD=NULL<br>RINGCMD=STATUS?<br>RINGCMD=COUNT?<br>RINGCMD=CLOSE=1 |
| SIMCONFIG<br>Sets or returns the<br>configuration about SIM card                                                | SIMCONFIG?<br>SIMCONFIG=DATA<br>SIMCONFIG=VOICE<br>SIMCONFIG=SMSCREDIT<br>SIMCONFIG=RINGCREDIT<br>SIMCONFIG=SWSMSDISABLE<br>SIMCONFIG=SWSMSENABLE<br>SIMCONFIG=PINENABLE,0000 |                                                                      |
| SMSCENTER<br>Returns or configures the<br>number of SMS service<br>center                                       | SMSCENTER?<br>SMSCENTER=+00000000                                                                                                    |                                                                      |
| STATUS<br>Returns the state of<br>MyALARM                                                                       | STATUS?                                                                                                    |                                                                      |
| TCLOSE<br>Closes the digital output for a<br>configurable duration                                              | TCLOSE = <chn>, <seconds></seconds></chn>                                                                                                    | TCLOSE=1<br>TCLOSE=2<br>TCLOSE=1,20<br>TCLOSE=2,300                  |
|                                                                                                    |                                                                                                    |                                                                      |
| <b>S</b> SENECA                                                                                                 | MI002433-E                                                                                                    | ENGLISH 13/                                                          |

| MMAND                                                                          | SINTAX                                                              | EXAMPLE                                                                           |
|--------------------------------------------------------------------------------|---------------------------------------------------------------------|-----------------------------------------------------------------------------------|
| YSTIME<br>ibition time about<br>s before generate<br>next one                  | HYSTIME = <argument>,<br/><minutes></minutes></argument>            | HYSTIME=1, 5<br>HYSTIME=2, 300<br>HYSTIME=3, 26<br>HYSTIME=4, 5<br>HYSTIME=POW, 3 |
| PERATOR<br>r returns the<br>on about mobile-<br>e operator                     | IDOPERATOR?<br>IDOPERATOR= <id></id>                                | IDOPERATOR=0<br>IDOPERATOR=1<br>IDOPERATOR=2                                      |
| IN<br>ns the value<br>gital inputs                                             | IN#?                                                                | IN1?<br>IN2?<br>IN3?<br>IN4?                                                      |
| MCREDIT<br>sets the number<br>juest the residue<br>credit                      | NUMCREDIT?<br>NUMCREDIT=+404<br>NUMCREDIT=+40916<br>NUMCREDIT=+4155 |                                                                                   |
| NUMIN<br>r adds a phone<br>into command<br>onebook                             | NUMIN?<br>NUMIN= <phone_number></phone_number>                      | NUMIN?<br>NUMIN=+39 3331234567                                                    |
| UMINE<br>one number from<br>and phonebook                                      | NUMINE= <phone_number></phone_number>                               | NUMINE=+39 3331234567                                                             |
| JMOUT<br>r adds a phone<br>alarm phonebook                                     | NUMOUT?<br>NUMOUT= <phone_number></phone_number>                    | NUMOUT=+39 3331234567                                                             |
| IMOUTE<br>one number from<br>m phonebook                                       | NUMOUTE=<br><phone_number></phone_number>                           | NUMOUTE=+39 3331234567                                                            |
| UMSIM<br>none number at<br>honebook of SIM<br>rm a command<br>nding to a ring) | NUMSIM= <phone_number></phone_number>                               | NUMSIM=+39 3331234567                                                             |

**SSENECA** 

ENGLISH 12/16

| COMMANDS                                                                  | SINTAX                                                      | EXAMPLE                                                                                                    |
|---------------------------------------------------------------------------|-------------------------------------------------------------|----------------------------------------------------------------------------------------------------|
| TIMER<br>Sets or returns a timer<br>configuration                         | TIMER?<br>TIMER= <enable></enable>                          | TIMER?<br>TIMER1?<br>TIMER2?<br>TIMER3?<br>TIMER4?<br>TIMER=ENABLE<br>TIMER=DISABLE<br>TIMER1=ENABLE<br>TIMER1=DISABLE                                                 |
| TOGGLE<br>Switches the status of a<br>digital output                      | TOGGLE= <chn></chn>                                         | TOGGLE=1<br>TOGGLE=2                                                                                                    |
| TOPEN<br>Open an output for a desired<br>time                             | TOPEN= <chn>, <seconds></seconds></chn>                     | TOPEN= 1,20<br>TOPEN= 2,300                                                                                                    |
| TOT<br>Returns the value of totalizers                                    | TOT?                                                        |                                                                                                    |
| TOTE<br>Returns and resets the value<br>of a totalizer                    | TOTE#?                                                      | TOTE1?<br>TOTE2?<br>TOTE3?<br>TOTE4?                                                                                                    |
| TOTSET<br>Sets the value of a totalizer                                   | TOTSET= <chn>, <value></value></chn>                        | TOTSET=1, 99999990<br>TOTSET=2, 99999990<br>TOTSET=3, 99999990<br>TOTSET=4, 99999990                                                                                   |
| POSTPONED COMMAND<br>Execution of fast commands<br>(at a given date/hour) | 0-15, <+> <dd mm="" yyyy=""><br/><hh:mm:ss></hh:mm:ss></dd> | 8 (the command combined<br>with «8» is executed<br>immediately)<br>8, 01/01/2012, 12:00 (the<br>command combined with<br>«8» will be executed at<br>01/01/2012, 12:00) |

**SENECA** 

MI002433-E

ENGLISH 15/16